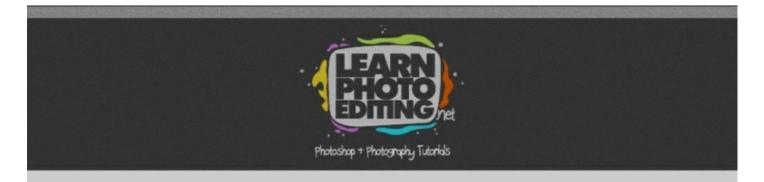

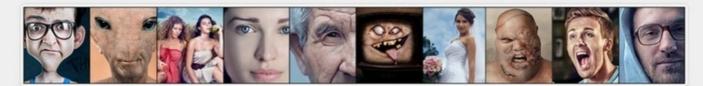

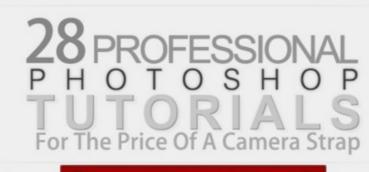

## Click Link Below

Additional information >>> HERE <<<

:: 42813 getting cheapest instant access photoshop tutorials

Get from genuine website: http://dbvir.com/golorist81/pdx/104t2470/

Tags: photoshop tutorials cs3 free pdf - superior photoshop tutorials, photo manipulation software photoshop -- free download photoshop tutorials - review, c0qrhuso how to photoshop tutorials ::, lowprice photoshop black and white tutorial high contrast review, click here to download connectify hotspot v3.7.1 for windows 7 :: photoshop tutorials :: real user experience, 52072 download ebook photoshop tutorials ::, :: photoshop tutorials user review:: download tally erp 9 video tutorial, :: 42813 getting cheapest instant access photoshop tutorials.

avid color correction pdf canon photo editing software download for mac adobe photoshop tutorials makeup photoshop tutorials 7.0 for beginner color correction in photoshop with levels adobe photoshop how to make a logo 7 movie color correction photoshop actions online photo editing with adobe photoshop cs5 photoshop tutorials website design photoshop tutorials free download for beginners adobe photoshop tips and tutorials photoshop tutorial blending two pictures auto color correction final cut pro x adobe photoshop tutorials beginners pdf adobe photoshop tutorials pdf free download cs4 photo editing price list philippines adobe photoshop tutorials basic tools review photo editing apps photoshop tutorials how to make skin smooth free photoshop tutorials for beginners cs6 photoshop tutorial space effect best free photo manipulation app video color grading lightroom photoshop tutorials anime style gimp photo editing ebook photo editing effects photoshop software free download adobe photoshop how to remove object photoshop tutorials matching skin tone photo manipulation courses free photoshop tutorials for beginners cs6 adobe color grading software adobe photoshop tutorials with video best photoshop effects tutorials free download dolby color correction monitor photoshop tutorials for beginners background adobe photoshop tutorial logo design photoshop tutorials beginners text color correction for video steve hullfish pdf photo manipulation light effects best photo editing software download setup photoshop tutorials oily skin adobe photoshop tutorials graphic design image composite editor windows 7 64 bit photoshop tutorial blog tumblr photoshop tutorial sketchup photo editing best review 80 best photoshop text effects tutorials part 1 avid color correction vectorscope color correction handbook pdf photo manipulation ideas adobe photoshop tutorial how to change background free photoshop photo editing ebook photo editing guide photoshop adobe tutorials cs6 photoshop photoshop tutorial step by

step photoshop 7 color correction advanced photoshop tutorials step by step adobe photoshop how to merge two pictures photoshop tutorials awesome text photoshop tutorials ebook download color correction tutorial photoshop cs6 photoshop tutorials pdf free download in tamil color correction in photoshop cs3 tutorial photoshop effects tutorials pdf free download easy photoshop tutorials 2012 photoshop like photo editing software color grading in photoshop tutorial new photoshop tutorials 2012 free download photoshop tutorials skin retouching photo manipulation in the news color correction monitor 2014 photoshop tutorials horror photo manipulation photoshop awesome photoshop tutorials pdf photoshop tutorial blending options photo editing in adobe photoshop cs6 photoshop text effects tutorials cs5 photoshop tutorials applying textures color correction ebook space typography photoshop tutorial adobe photoshop tutorial ebook pdf adobe tutorials photoshop cs6 color correction pack photoshop photo manipulation tutorials photoshop youtube photoshop tutorials photo effects avatar free photo manipulation programs photoshop tutorials step by step cs5 adobe photoshop tutorials pdf free download cs2 photoshop tutorials beginners youtube photoshop tutorials cool poster photo manipulation tutorials for photoshop cs5 adobe photoshop tutorial urdu pdf photo editing service prices photoshop tutorials cs3 photo effects adobe photoshop text effects tutorials cs3 photoshop effects tutorials deviantart photoshop tutorial space sky adobe photoshop how to merge two photos adobe photoshop tutorials on photo editing photoshop tutorial convert photo to cartoon hollywood film color correction adobe photoshop tutorial for free download space impact photoshop tutorial amazing photoshop tutorials 2013 free photo editing software like photoshop for windows 7 photoshop tutorials advanced cs5 coffee shop photo editing microsoft image composite editor (ice) 1.4.4 (64 bits) best color correction system photoshop tutorials smoke brushes avid artist color grading control surface photoshop tutorials 2009 how to keyframe color correction in final cut pro x photoshop tutorial for caricature photoshop tutorial sites photo color correction monitor color correction adobe premiere pro cs5 adobe photoshop how to get free color grading monitor for web best free photoshop tutorials youtube free download of photoshop photo editing software photo manipulation tools photoshop tutorials and download photoshop tutorials smoke free download photoshop effects tutorials adobe photoshop tutorial books adobe photoshop effects tutorials pdf free download advanced color grading courses adobe photoshop tutorial malayalam photoshop photography tutorials beginners online photoshop tutorials 2008 paint splodge text photoshop tutorials futuristic collage 100 photoshop text effects tutorials download photo editing on mobile photoshop tutorial abstract art designs color correction plugin edius color correction handbook alexis van hurkman pdf photoshop tutorial car sketch color grading software for mac photoshop tutorials for beginners retouching photo manipulation beginner tutorials photoshop tutorial make book cover cartoon person photoshop tutorial adobe photoshop tutorial hindi adobe photoshop tutorials download photoshop tutorial for cool effects photoshop tutorials architecture effects best photoshop experts photoshop tutorial vignette cs5 photoshop tutorial on dispersion effect step by step adobe photoshop how to change color of an object video color correction cost photo manipulation by photoshop photoshop tutorial blog gopro color correction after effects space themed photoshop tutorial adobe photoshop tutorials in spanish adobe photoshop tutorials digital painting top 50 photoshop tutorials 2011 color correction plugin nuke adobe photoshop tutorials nederlandse adobe photoshop tutorial manipulation best color correction monitor 2012 color grading photoshop tips and tricks scott kelby free photoshop tutorials scott kelby adobe photoshop tutorials pdf in malayalam color correction avid studio adobe photoshop tutorials wallpaper adobe photoshop text effects tutorials photoshop tutorial 7.0 beginners 140 fantastic photo manipulation tutorials for adobe photoshop color grading for adobe premiere photoshop tutorials manual download photoshop tutorial kezdőknek photoshop tutorial book in pdf photoshop tutorials silhouette photoshop tutorial cs5 download adobe photoshop tutorials download videos photoshop tutorials july 2012 photoshop tutorial collage adobe photoshop tutorials for beginners cs6 photoshop effects tutorials pdf file download adobe photoshop how to create a mask download adobe photoshop tutorial pdf download adobe photoshop tutorials for beginners free photoshop photo editing tutorials for beginners pdf photoshop tutorial ebook pdf download adobe photoshop tutorials for web designing what is color correction for video adobe photoshop tutorials in english adobe photoshop tutorial beginner photoshop tips and tricks for portraits monitor color correction software free free adobe photoshop tutorials pdf grunge stone woman photo manipulation in photoshop photo manipulation photoshop video gopro hero 3 color correction fcpx color correction with photoshop in 7 easy steps photoshop tutorial bangla ebook free download photoshop effects tutorials in hindi color correction in after effects cs4 color correction for photoshop dell u2711 review photo editing photo editing shops in hyderabad photoshop tutorials 0.7 buy rusk elimin8 color corrector best photoshop effects tutorials 2011 color correction in adobe premiere pro cc photoshop photo editing tutorials cs5 photoshop tips online photoshop tutorials adobe cs5 photo manipulation software online free photoshop

tutorials cs3 in pdf photoshop tutorial bangla ebook download interesting photoshop tutorials 2012 photoshop tutorials skin retouching adobe photoshop tutorials step by step photoshop tutorial smoke woman photoshop tutorial merge faces photoshop tutorial grainy black and white color correction in avid media composer 6.5 photoshop tutorial photo into cartoon free photoshop tutorials cs5 adobe photoshop tutorial free download photoshop text effects tutorials 2014 photoshop tutorial beginner cs6 photoshop photography tutorials pdf photoshop cs4 photo editing effects color correction photoshop levels photoshop tutorial photo to sketch